# BESTELLABLAUF SERVICE+ "BACKUP"

### **Zahntechnisches Labor**

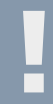

 **1. Wartungsfall oder Maschinenservice**

**Tel.:** 00800 / 7000-7080 **E-Mail:** cadcamsupport@ivoclarvivadent.com

### **Ivoclar Digital Service+**

## **2. CAD/CAM-Support**

Sonderrabatt für den Zeitraum der Instandsetzung/Wartung aktivieren

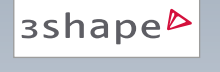

#### Hersteller auswählen: STL-Datenversand über Order Manager "*Ivoclar Digital Service+*"

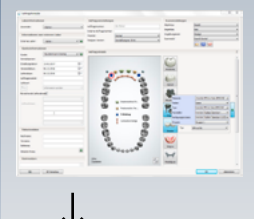

Automatisches Redesign  $\begin{tabular}{|c|c|c|c|} \hline \rule{0pt}{3ex} \rule{0pt}{3ex} \rule{$ **CH** 

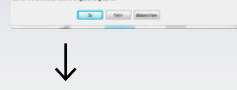

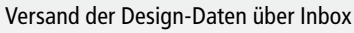

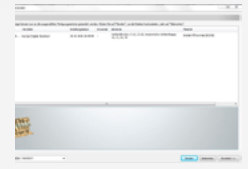

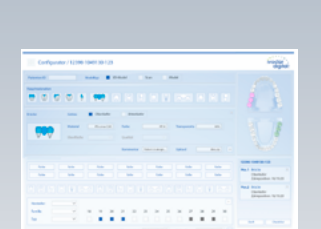

dental wings

exocad

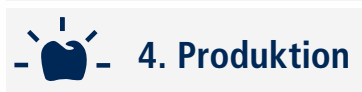

- Start der Produktion mit gewünschtem Material
- Finale Qualitätskontrolle

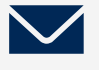

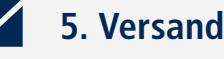

Paketversand per UPS zum Labor

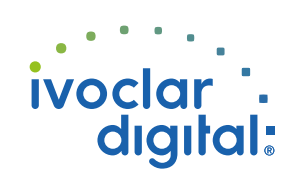